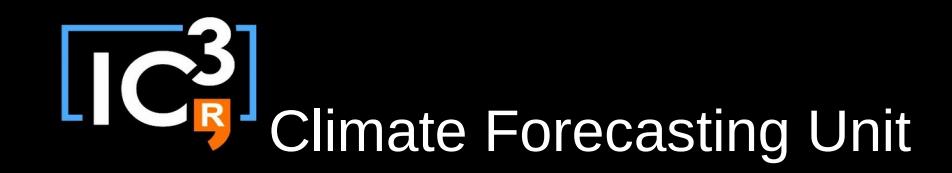

# s2dverification

#### Update meeting – 30/11/2015 Sprint review

Mailing list: s2dverification@bsc.es

Wiki: https://earth.bsc.es/wiki/doku.php?id=tools:s2dverification

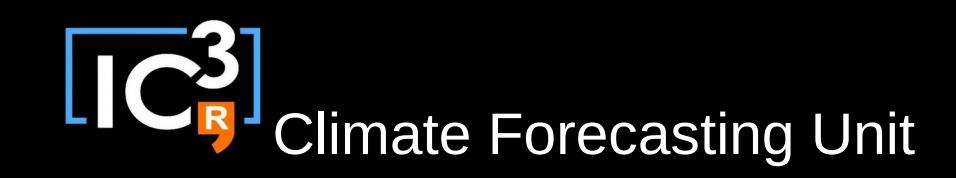

# **Outline**

- Current state
- Ready to test features
- Issues and comments
- Using Load() + subsetting
- Useful links

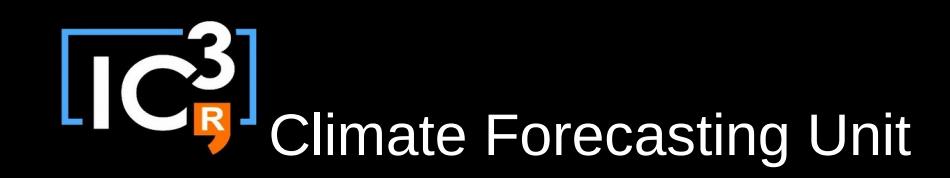

### Current state

- Latest release: s2dverification 2.4.10
	- Available internally only (2.4.0 on CRAN).
	- Bugs in 2.4.7, 2.4.8 and 2.4.9 now corrected.
	- News in Load() since 2.4.6:
		- Efficient manipulation of subsets (faster).
		- Avoids remapping when possible (faster).
		- Now possible to work without a configuration file.
		- Simplified configuration files, can upgrade with /shared/earth/software/scripts/convertConfig.R
		- Provides plenty of metadata.
		- Improved progress information.
		- ... (see changelog on wiki).

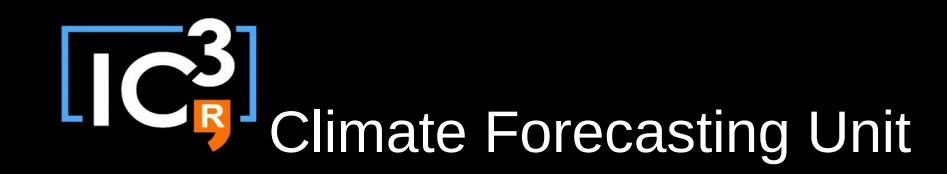

## Ready to test features

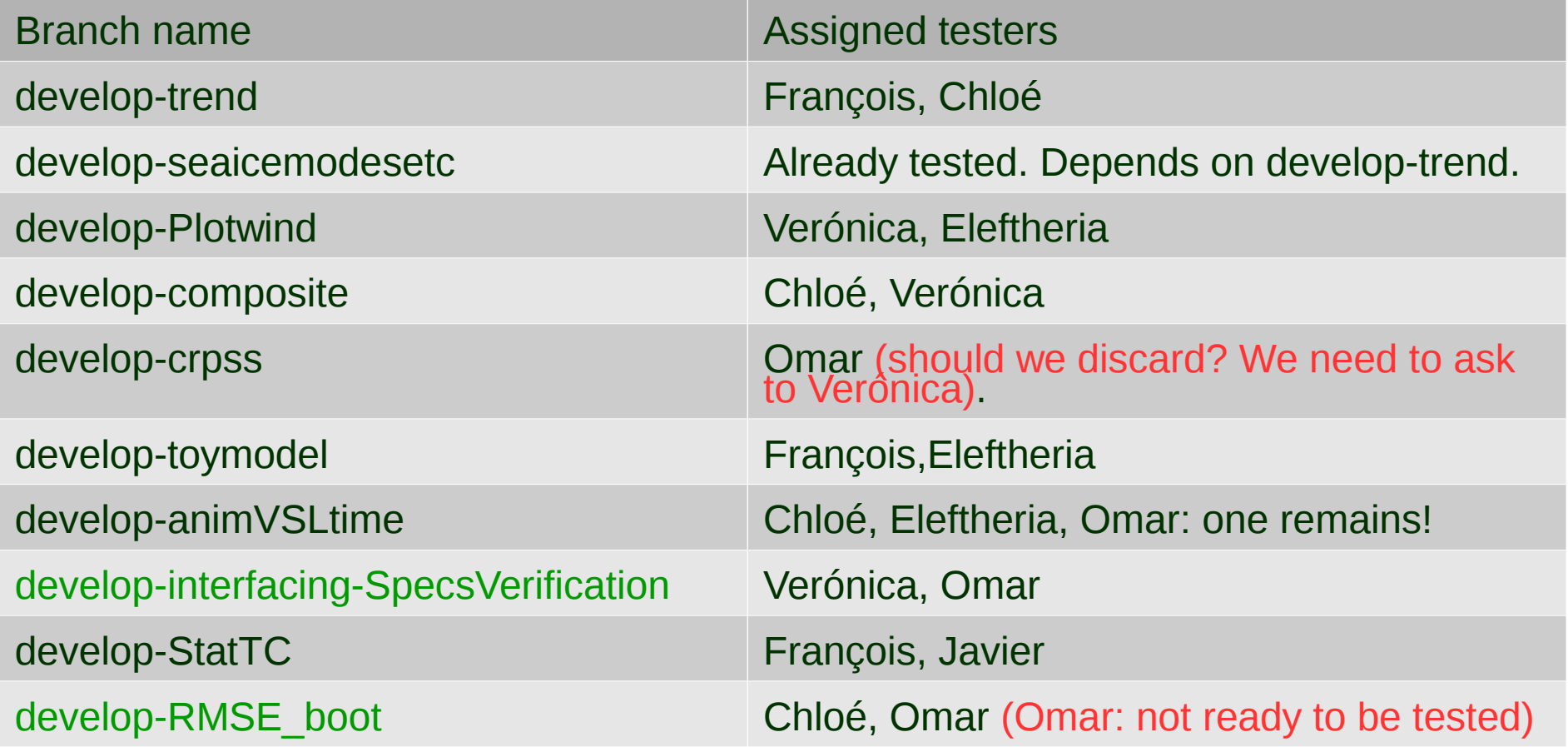

Virginie: we should start setting deadlines for each feature.

To be used and tested by everyone.

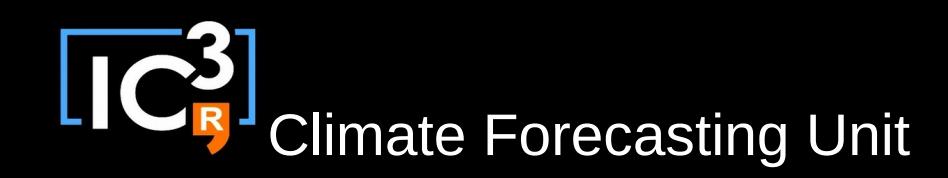

- Bugs in 2.4.7, 2.4.8 and 2.4.9:
	- Issues when loading data across Greenwich.
	- Data shift or shear in some cases when loading multiple datasets.
	- To restore the latest version if you are using 'uses2dverification':

/shared/earth/software/scripts/use-s2dverification default

– See 'Current state' for enhancements since 2.4.6.

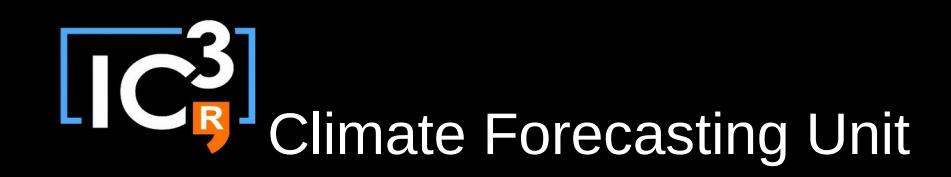

- Towards s2dverification 3.0.0
	- Compatibility break must happen anytime soon.
	- It will affect you in the following aspects:
		- Some function names will change. E.g.: Consist\_Trend()  $\rightarrow$  ConsistTrend() E.g.: Filter()  $\rightarrow$  Foo() (the name is not chosen yet)
		- Some data structures will change.
			- E.g.: var <- Load(....)

var\$mod → var\$Data\$exp

- Some functions will disappear. E.g.: CRPS()
- When should it happen? In one month's time, in a year's time, …? All: It can happen any time as long as we can go back to an old version. The contract of the contract of  $6/13$

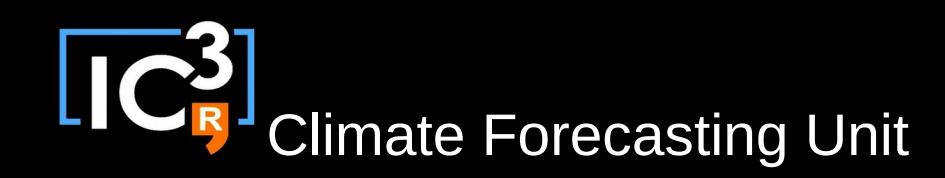

- Remember to share your configuration files
	- Clone the Git repository.
	- Create a branch.
	- Create a merge request.
	- See steps on wiki in 'Development'.

#### • Ongoing developments

- Nicola's developments to compute scores over a network of stations.
- Any other ongoing developments?

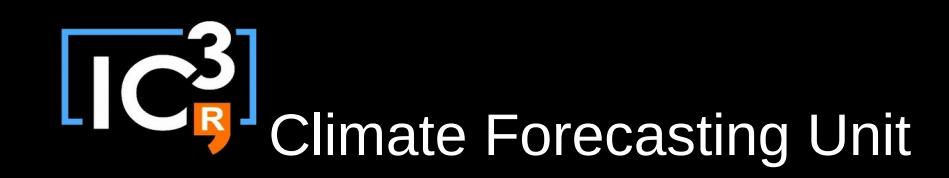

- Other issues or comments?
	- Martin: Load() can't handle data on irregular grids, even if you are asking for an area average.
	- Eleftheria: CDO could calculate global means of data on irregular grids, Load() could use it.
	- François: We should investigate how remapping into a common grid can affect the scores.

# **Climate Forecasting Unit**

N. of leadtimes = 124

#### Using Load() + subsetting

Bold lines show tests performed against file server.

 $\equiv$ lapsed time  $(s)$ 

Light lines show tests performed against a THREDDS server.

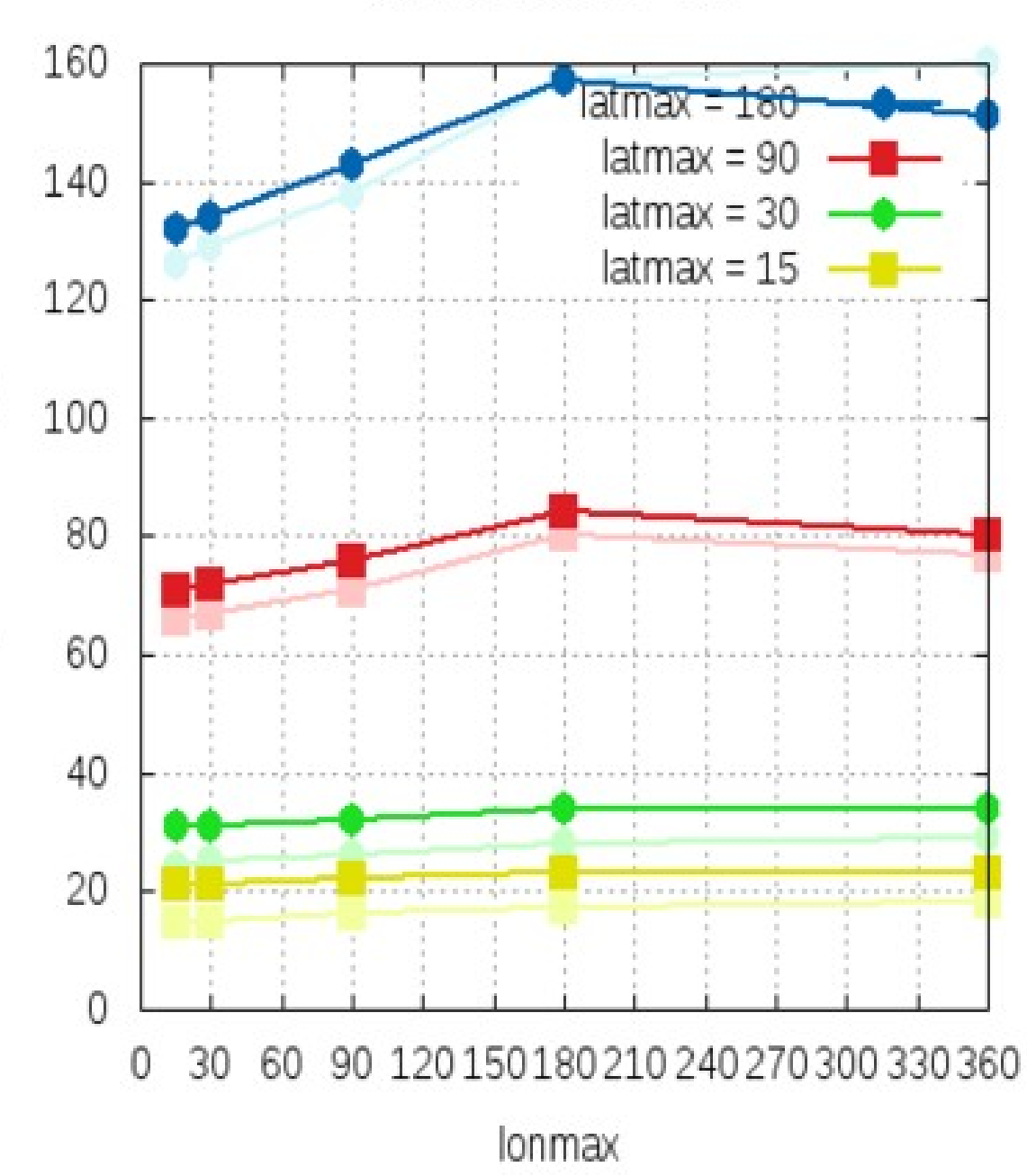

 $\sqrt{C_R^3}$ Climate Forecasting Unit

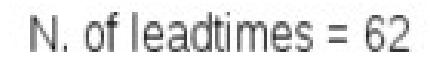

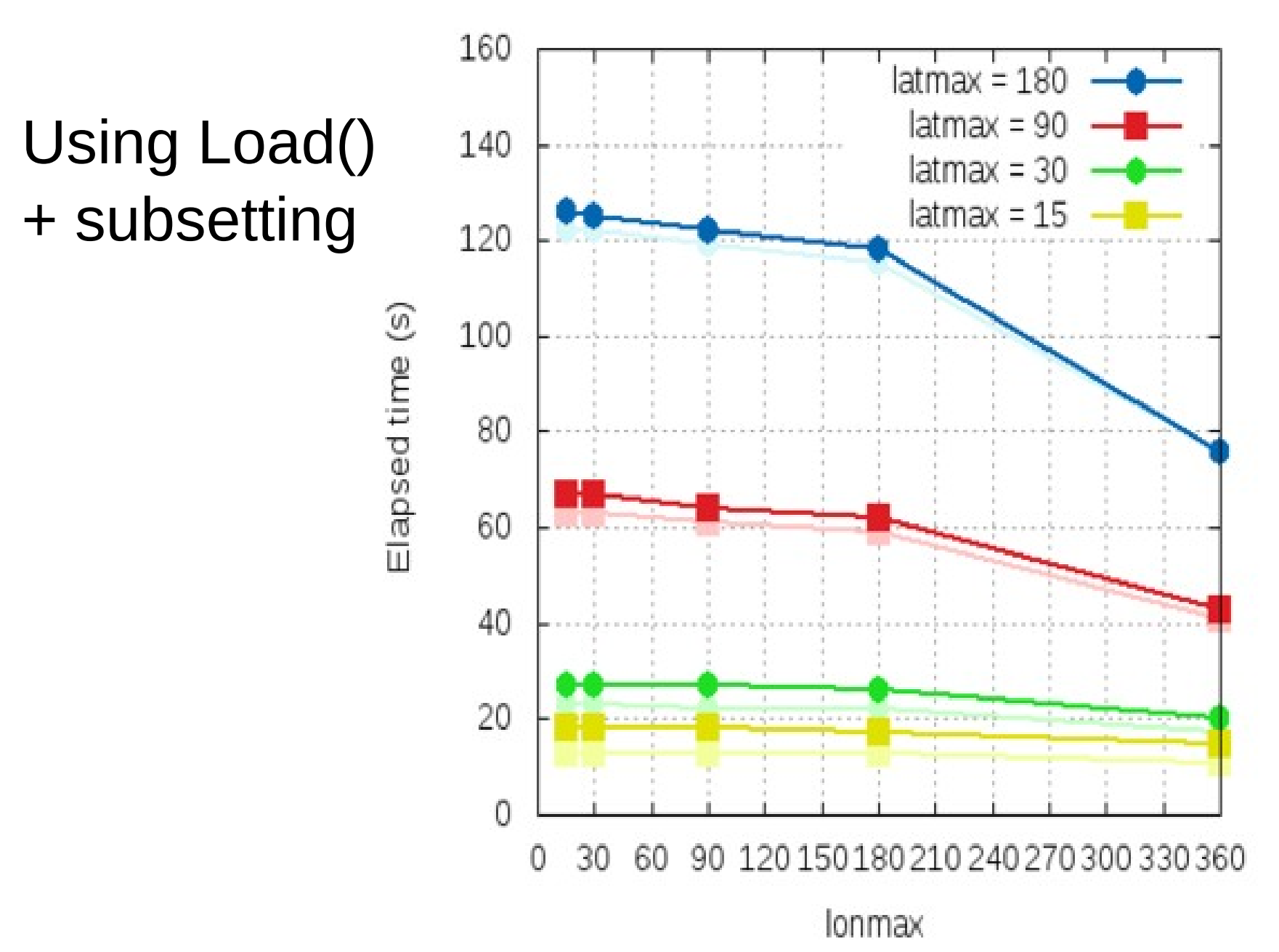

**CRU** Climate Forecasting Unit

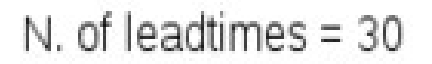

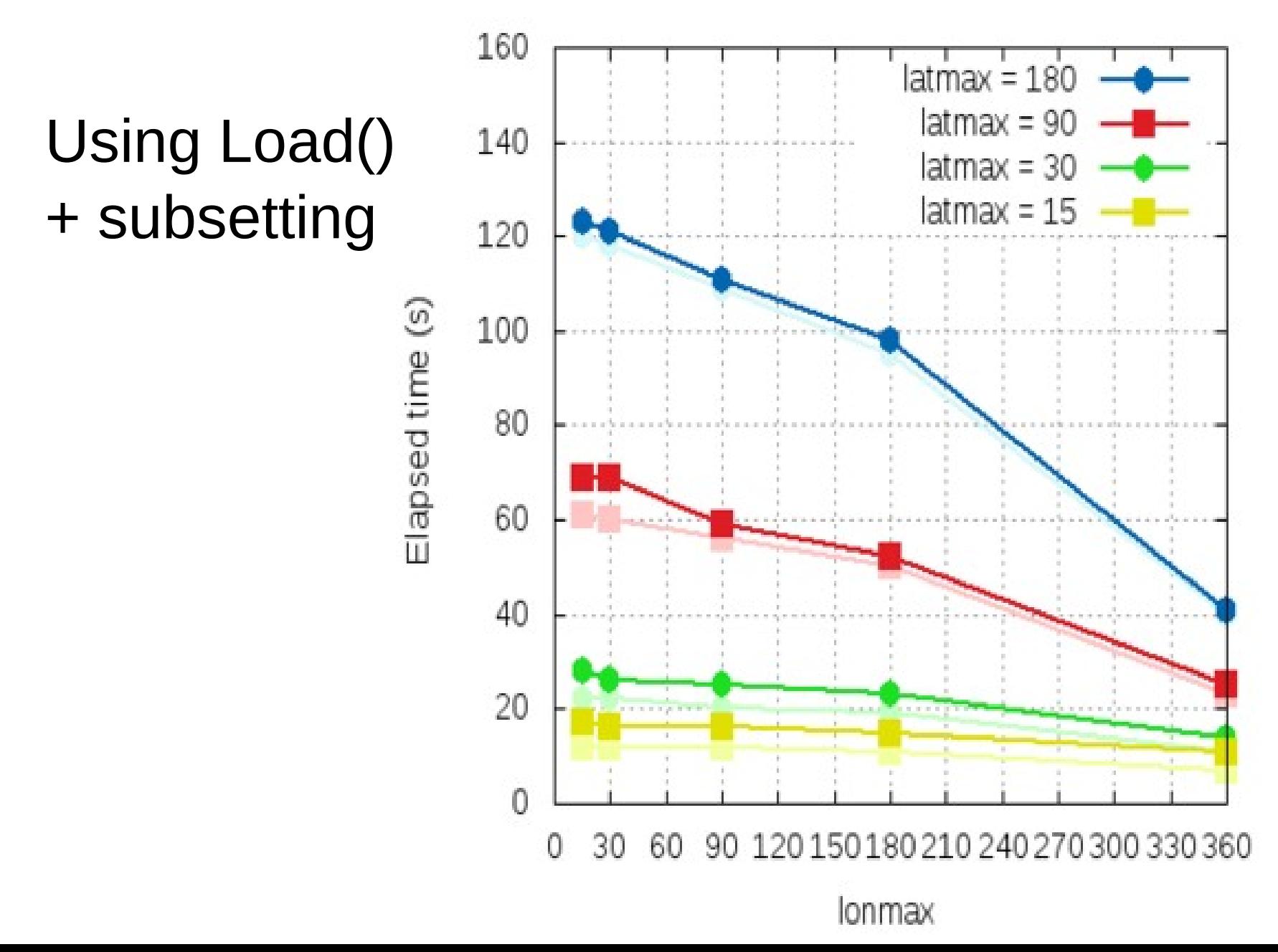

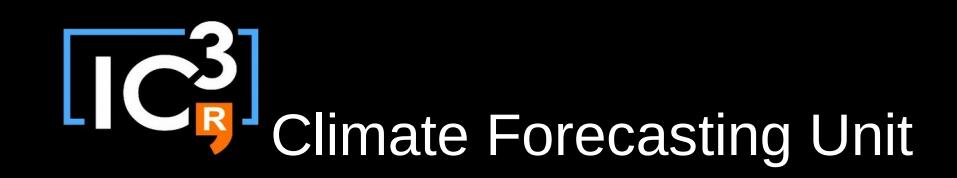

# Useful links

• How to develop in s2dverification https://earth.bsc.es/wiki/doku.php? id=tools:s2dverification#development

• GitLab

<https://earth.bsc.es/gitlab/s2dverification>

• Script to test or try features

/shared/earth/software/scripts/test-s2dverification feature

- Script to switch default s2dverification version /shared/earth/software/scripts/use-s2dverification version
- Script to upgrade configuration files (v2.4.6  $\rightarrow \geq$  v2.4.7) /shared/earth/software/scripts/convertConfig.R file.conf

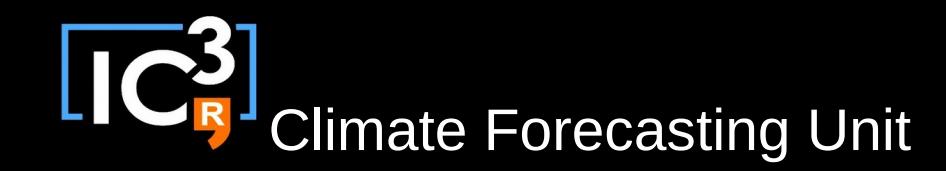

# Thanks for your attention

nicolau.manubens@bsc.es